# **Силабус освітнього компоненту ОК08**

(умовне позначення ОК в освітній програмі (ОП))

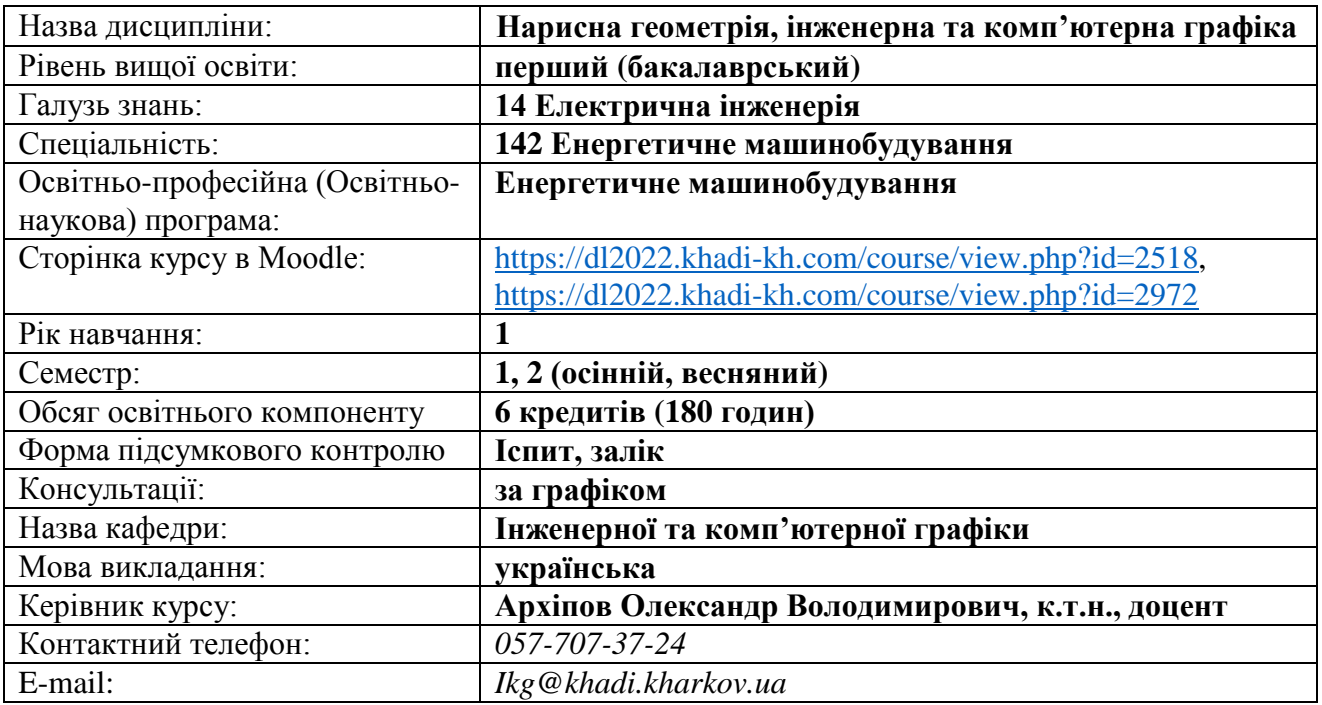

# Нарисна геометрія, інженерна та комп'ютерна графіка

# **Короткий зміст освітнього компоненту:**

**Метою** є підготовка фахівців в галузі застосування сучасних засобів проектування та геометричного комп'ютерного моделювання об'єктів машинобудування і процесів, що їм відповідають. Однією з складових частин процесу проектування та конструювання деталей та вузлів виробів є розробка конструкторської документації, у тому числі й креслеників. Особливо цінним є надбання навичок застосування геометричного моделювання під час розв'язання просторових задач, а також просторового уявлення як особливої якості.

**Предмет**: вивчення навчальної дисципліни є педагогічно-адаптована система понять про принципи моделювання тривимірних об'єктів за допомогою двовимірних проекційних зображень креслеників.

# **Основними завданнями вивчення навчальної дисципліни є:**

- формування знань, вмінь та навичок виконання креслеників різного призначення;
- розвиток просторового уявлення, необхідного при створенні нових конструкцій;
- оволодіння методами відображень на площині просторових об'єктів;
- вміння створювати кресленики з використанням комп'ютерних технологій.

# **Передумови для вивчення освітнього компоненту:**

*Пререквізити:* Цикл дисциплін загальної середньої освіти.

*Кореквізити:* ОК 07 Інформатика, ОК 20 Теорія машин і механізмів, ОК 21 Деталі машин, ОК 28 Основи САПР, ОК 30 Конструкція та динаміка ДВЗ, ОК 35 Виробнича (переддипломна) практика, ОК 36 Виконання кваліфікаційної роботи.

# **Фахові компетентності, яких набуває здобувач:**

ФК 4 – здатність застосовувати стандартні методи розрахунку при проектуванні деталей і вузлів енергетичного і технологічного обладнання.

ФК 5 – Здатність розробляти енергозберігаючі технології та енергоощадні заходи під час проектування та експлуатації енергетичного і теплотехнологічного обладнання.

ФК 10 – здатність забезпечувати моделювання об'єктів і процесів з використанням стандартних і спеціальних пакетів програм та засобів автоматизації інженерних розрахунків, проводити експерименти за заданими методиками з обробкою й аналізом результатів.

## **Очікувані результати навчання з дисципліни:**

ПР 1. Знання і розуміння математики, фізики, тепломасообміну, технічної термодинаміки, гідрогазодинаміки, трансформації (перетворення) енергії, технічної механіки, конструкційних матеріалів, систем автоматизованого проектування енергетичних машин на рівні, необхідному для досягнення результатів освітньої програми.

ПР 4. Застосовувати інженерні технології, процеси, системи і обладнання відповідно до спеціальності 142 Енергетичне машинобудування; обирати і застосовувати придатні типові аналітичні, розрахункові та експериментальні методи; правильно інтерпретувати результати таких досліджень.

ПР 6. Розробляти і проектувати вироби в галузі енергетичного машинобудування, процеси і системи, що задовольняють конкретні вимоги, які можуть включати обізнаність про нетехнічні (суспільство, здоров'я і безпека, навколишнє середовище, економіка і промисловість) аспекти; обрання і застосовування адекватної методології проектування.

ПР 7. Проектувати об'єкти енергетичного машинобудування, застосувати сучасні комерційні та авторські програмні продукти на основі розуміння передових досягнень галузі.

ПР 11. Розуміння застосовуваних методик проектування і досліджень у сфері енергетичного машинобудування, а також їх обмежень

### **Тематичний план**

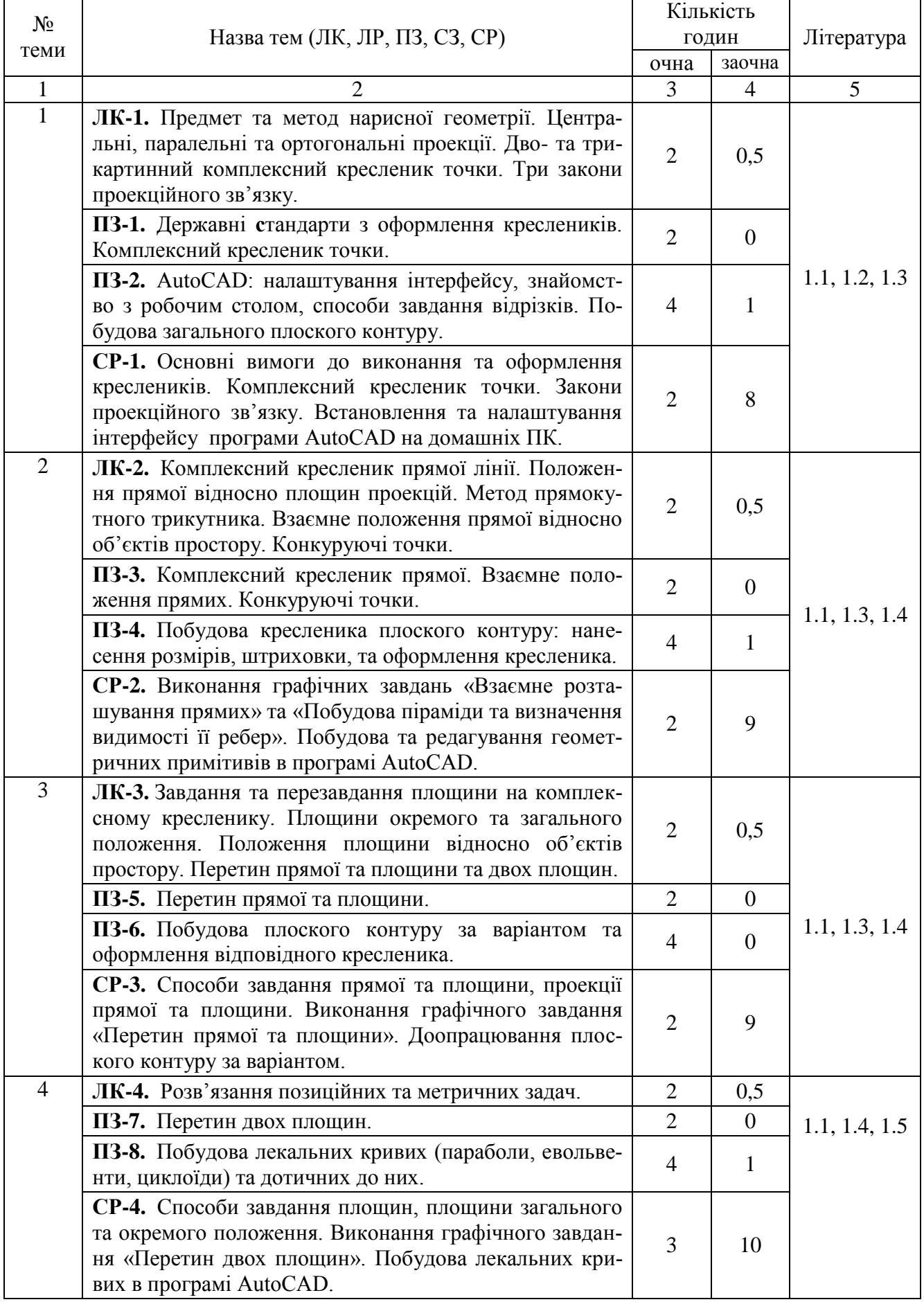

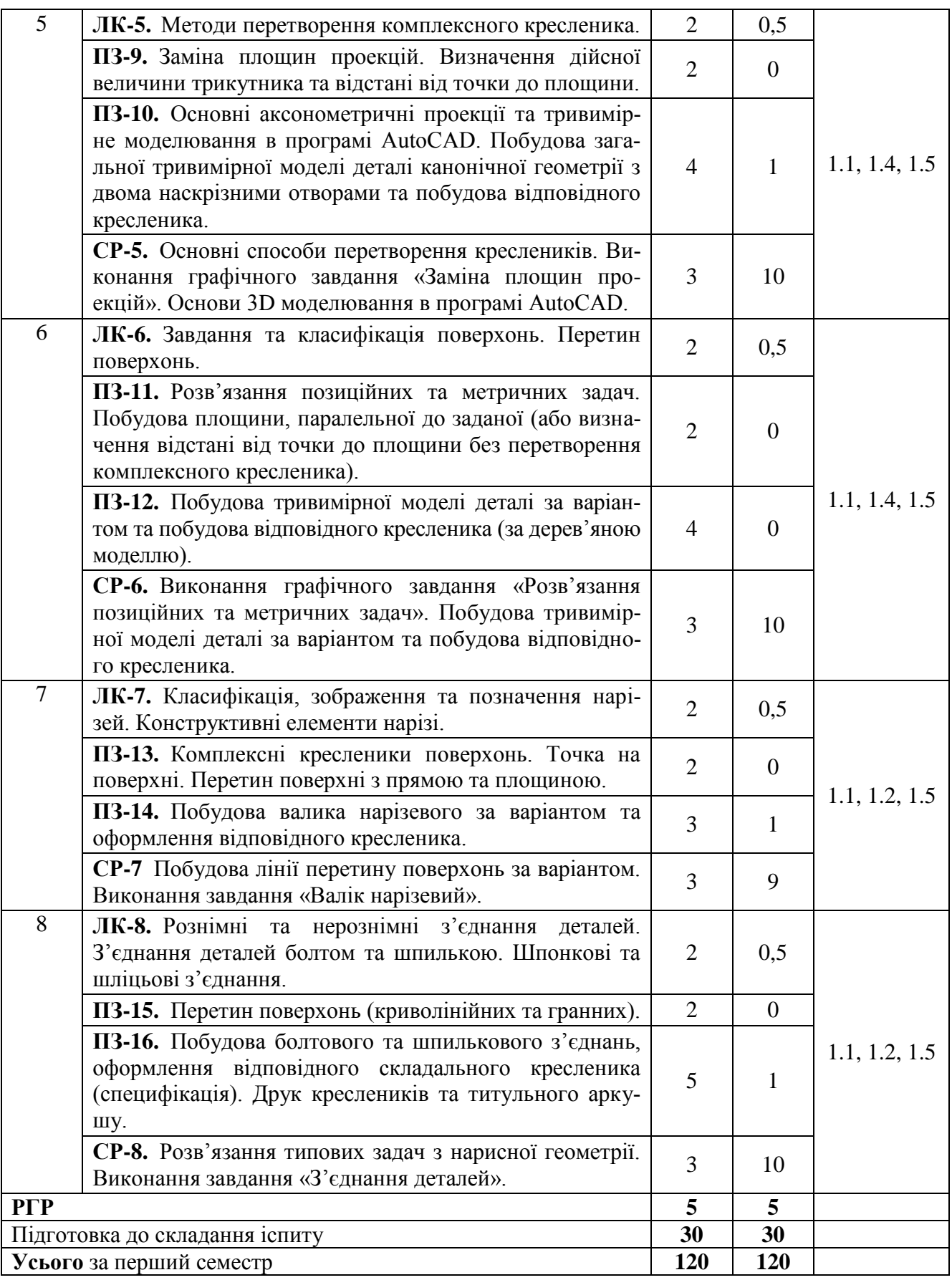

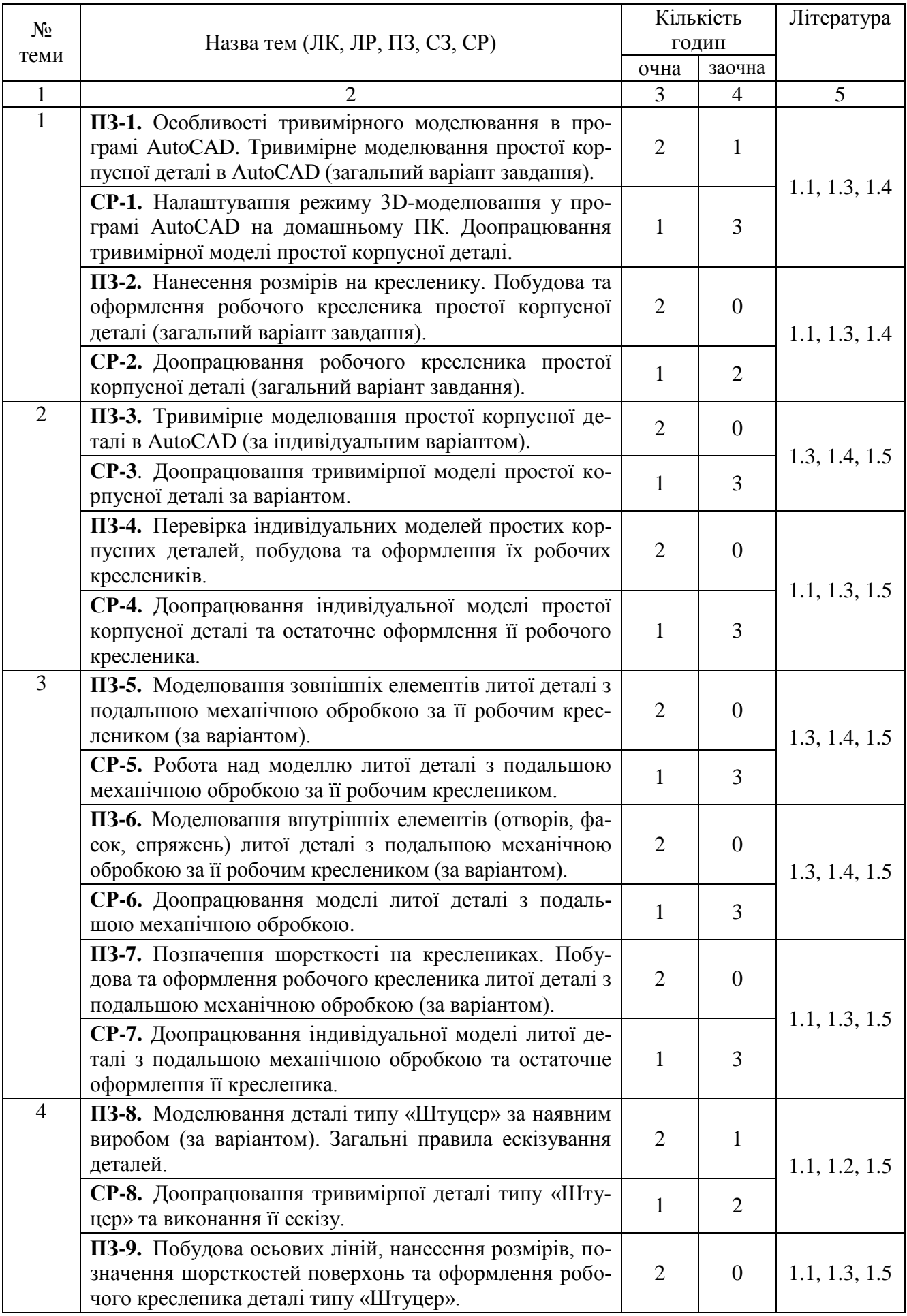

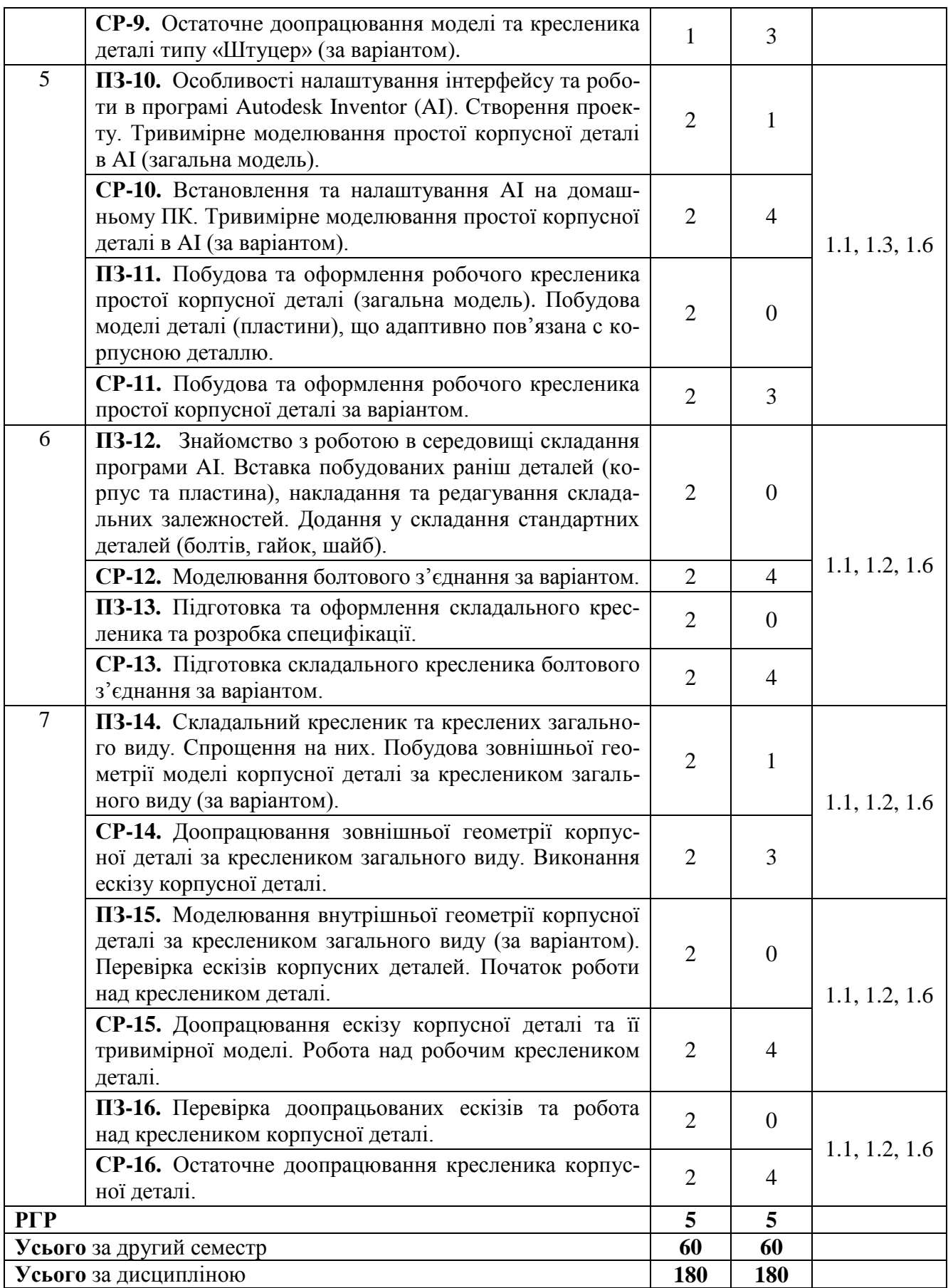

### **Методи навчання:**

1) словесні: 1.1 традиційні: лекції, пояснення, розповідь тощо;

1.2 інтерактивні (нетрадиційні): проблемні лекції, дискусії тощо;

2) наочні: метод ілюстрацій, метод демонстрацій

3) практичні: 3.1 традиційні: практичні заняття, семінари;

## **Система оцінювання та вимоги:**

У відповідності з «Положенням про організацію навчального процесу в ХНАДУ» (СТВНЗ 7.1-01:2019 від 28.12.2018), розроблені єдині форми і методи контролю знань студентів та критерії оцінок.

### **Поточна успішність**

**1** Поточна успішність здобувачів за виконання навчальних видів робіт на навчальних заняттях і за виконання завдань самостійної роботи оцінюється за допомогою чотирибальної шкали оцінок з наступним перерахуванням у 100-бальною шкалу (див. табл. 1).

Під час оцінювання поточної успішності враховуються всі види робіт, передбачені навчальною програмою.

**1.1** Лекційні заняття оцінюються шляхом визначення якості виконання конкретизованих завдань.

**1.2** Практичні заняття оцінюються виконанням контрольного або індивідуального завдання.

**1.3** Лабораторні заняття оцінюються якістю звітів про виконання лабораторних робіт.

**1.4** Контроль з виконання курсової роботи проводиться до початку екзаменаційної сесії за графіком консультацій кафедри.

**2** Оцінювання поточної успішності здобувачів вищої освіти здійснюється на кожному практичному занятті за стобальною шкалою і заносяться у журнал обліку академічної успішності.

**3** Підсумковий бал за поточну діяльність визнається як середньоарифметична сума балів за кожне заняття, за індивідуальну роботу, поточні контрольні роботи за формулою:

$$
K_{\text{nonov}} = \frac{\sum_{0}^{n} K_{n}}{n},
$$

де *Kпоточ* – підсумкова оцінка успішності за результатами поточного контролю;

*Kn* – оцінка успішності *n* -го заходу поточного контролю;

*n* – кількість заходів поточного контролю.

**Таблиця 1** – Перерахунок середньої оцінки за поточну діяльність у багатобальну шкалу

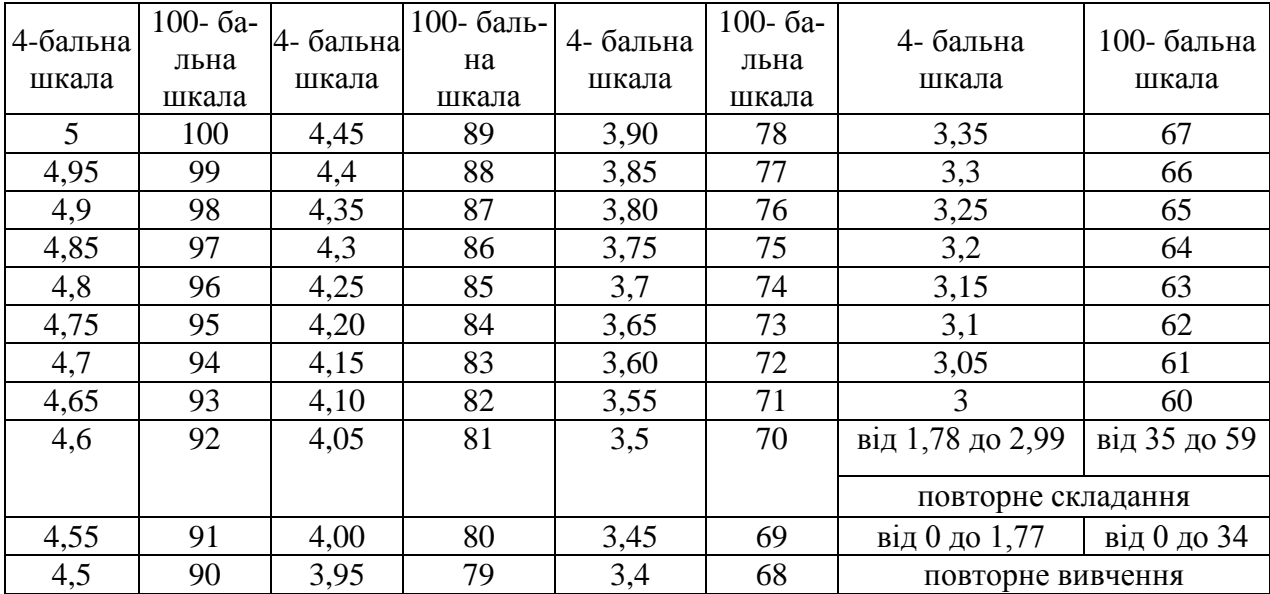

# **Підсумкове оцінювання**

**1** Підсумковий контроль з виконання курсової роботи проводиться до початку екзаменаційної сесії за графіком консультацій кафедри.

**2** Оцінювання самостійності і якості виконання курсової роботи проводиться за результатами її публічного захисту здобувачем перед комісією у складі не менше двох науковопедагогічних працівників кафедри, які призначаються завідувачем кафедри, у тому числі керівника курсової роботи.

**3** Під час оцінювання якості виконання курсової роботи враховують зміст, оформлення, організацію виконання та результати публічного захисту курсової роботи, таблиця 2.

**4** Загальна підсумкова оцінка за виконання курсової роботи не може перевищувати 100 балів. Загальна підсумкова оцінка за виконання курсової роботи визначається згідно зі шкалою, наведеною в таблиці 2.

**5** Залік здобувач вищої освіти отримує на останньому занятті з дисципліни у першому семестрі вивчення дисципліни за результатами поточного оцінювання. Здобувачі вищої освіти, які мають середню поточну оцінку з дисципліни нижче ніж 60 балів, на останньому занятті можуть підвищити свій поточний бал шляхом складання тестів з дисципліни.

Оцінювання знань здобувачів шляхом тестування здійснюється за шкалою:

– «Відмінно»: не менше 90 % правильних відповідей;

– «Дуже добре»: від 82 % до 89 % правильних відповідей;

– «Добре»: від 74 % до 81 % правильних відповідей;

– «Задовільно»: від 67 % до 73% правильних відповідей;

- «Задовільно достатньо»: від 60 % до 66 % правильних відповідей;
- «Незадовільно»: менше 60 % правильних відповідей.

**6** Умовою отримання заліку є:

– відпрацювання всіх пропущених занять

– середня поточна оцінка з дисципліни не нижче 60 балів.

**7** Результат навчання оцінюється:

– за двобальною шкалою (зараховано/не зараховано) згідно з таблицею;

– за 100-бальною шкалою (для диференційованого заліку) згідно з таблицею.

Підсумкова оцінка разом з додатковими балами не може перевищувати 100 балів.

**8** Екзамен проводиться після вивчення всіх тем дисципліни і складається здобувачами вищої освіти в період екзаменаційної сесії після закінчення всіх аудиторних занять другого семестру вивчення дисципліни.

# **Політика курсу:**

– курс передбачає роботу в колективі, середовище в аудиторії є дружнім, творчим, відкритим до конструктивної критики;

– освоєння дисципліни передбачає обов'язкове відвідування лекцій і практичних занять, а також самостійну роботу;

– самостійна робота передбачає вивчення окремих тем навчальної дисципліни, які винесені відповідно до програми на самостійне опрацювання, або ж були розглянуті стисло;

– усі завдання, передбачені програмою, мають бути виконані у встановлений термін;

– якщо здобувач вищої освіти відсутній на заняттях з поважної причини, він презентує виконані завдання під час самостійної підготовки та консультації викладача;

– під час вивчення курсу здобувачі вищої освіти повинні дотримуватись правил академічної доброчесності, викладених у таких документах: «Правила академічної доброчесності учасників освітнього процесу ХНАДУ».

[\(https://www.khadi.kharkov.ua/fileadmin/P\\_Standart/pologeniya/stvnz\\_67\\_01\\_dobroch\\_1.pdf\)](https://www.khadi.kharkov.ua/fileadmin/P_Standart/pologeniya/stvnz_67_01_dobroch_1.pdf),

«Академічна доброчесність. Перевірка тексту академічних, наукових та кваліфікаційних робіт на плагіат»

[\(https://www.khadi.kharkov.ua/fileadmin/P\\_Standart/pologeniya/stvnz\\_85\\_1\\_01.pdf\)](https://www.khadi.kharkov.ua/fileadmin/P_Standart/pologeniya/stvnz_85_1_01.pdf), «Моральноетичний кодекс учасників освітнього процесу ХНАДУ

[\(https://www.khadi.kharkov.ua/fileadmin/P\\_Standart/pologeniya/stvnz\\_67\\_01\\_MEK\\_1.pdf\)](https://www.khadi.kharkov.ua/fileadmin/P_Standart/pologeniya/stvnz_67_01_MEK_1.pdf).

– у разі виявлення факту плагіату здобувач отримує за завдання 0 балів і повинен повторно виконати завдання, які передбачені у силабусі;

– списування під час контрольних робіт та екзаменів заборонені (в т.ч. із використанням мобільних пристроїв). Мобільні пристрої дозволяється використовувати лише під час он-лайн тестування.

**Таблиця 3** – Шкала оцінювання знань здобувачів за результатами підсумкового контролю з навчальної дисципліни

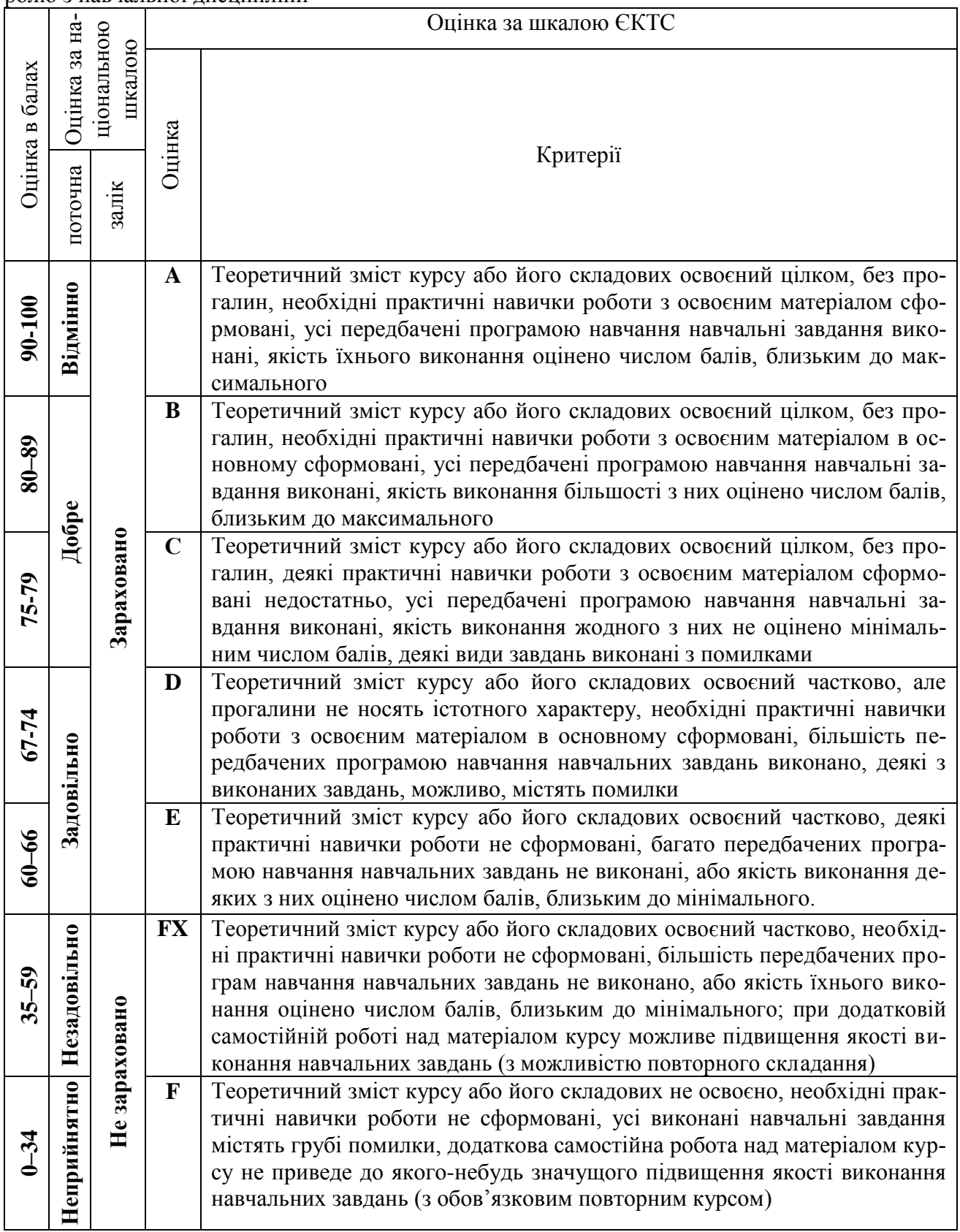

**Рекомендована література:** *(література не пізніше 10 років, окрім 1 фундаментального класичного підручника або монографії)*

#### **1. Базова література**

1.1 Михайленко В.Є. Інженерна та комп'ютерна графіка / В.Є. Михайленко, В.В. Ванін, С.М. Ковальов, за ред. В.Є. Михайленка. Підручник. – К.: Каравела, 2018. – 288 с.

1.2 Єдина система конструкторської документації. Основні положення. Довідник / За заг. ред. В.Л. Іванова. – Львів: НТЦ «Леонорм-стандарт», 2001. – 272 с.

1.3 Моделювання дво- та тривимірних об'єктів з використанням пакету AutoCAD (посібник та завдання з курсу «Комп'ютерна графіка» для студентів технічних спеціальностей) / О.В. Черніков, О.О. Назарько, Н.М. Подригало. – Навчальне видання. – Харків: ХНАДУ,  $2015. - 136$  c.

1.4 Yasser Shoukry, Jaiprakash Pandey. Practical Autodesk AutoCAD 2021 and AutoCAD LT 2021: A no-nonsense, beginner's guide to drafting and 3D modeling with Autodesk AutoCAD. Packt Publishing, 2020. – 828 р. ISBN 1789809150.

1.5 Brian C. Benton, George Omura. Mastering AutoCAD 2021 and AutoCAD LT 2021 2nd Edition. – Sybex, 2020 – 1072 p. ISBN-13: 978-1119715351.

1.6 Thom Tremblay. Autodesk Inventor 2013 and Autodesk Inventor LT 2013. Essentials. Autodesk Official Training Guide. Wiley Publishing, Inc. – 2012. – 400 p.

#### **2. Допоміжна література**

2.1 Ванін В.В., Перевертун В.В., Надкернична Т.М., Власюк Г.Г. Інженерна графіка. – К.: Видавнича група BHV, 2018. – 400 с.

2.2 Shawna Lockhart. Tutorial Guide to AutoCAD 2021. – SDC Publications, 2020. – 702 p. ISBN 9781630573638

2.3 Черніков О.В. Відеокурс зі створення моделей деталей, складань та креслеників у середовищі програми Autodesk Inventor. URL: https://forums.autodesk. com/t5/product-designmanufacturing/videouroki-z-autodesk-inventor-vid-autodesk-expert-elite/m-p/11443156#M234.

#### **3. Інформаційні ресурси**

3.1 Дистанційні курси:<https://dl2022.khadi-kh.com/course/view.php?id=2518> та <https://dl2022.khadi-kh.com/course/view.php?id=2972> .

Розробник (розробники) силабусу навчальної дисципліни <u>ДУДА</u> Долександр АРХІПОВ

 $\pi$ идпис IП

Гарант освітньо-професійної програми

 \_\_\_\_\_\_\_\_\_\_\_\_\_\_\_ Олександр ВОРОНКОВ підпис ІП

Завідувач кафедри \_\_\_\_\_\_\_\_\_\_\_\_\_\_\_ Олександр ЧЕРНІКОВ підпис ІП